<span id="page-0-0"></span>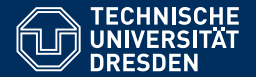

Fakultät Informatik, Institut für Künstliche Intelligenz, [Professur für Computational Logic](https://iccl.inf.tu-dresden.de/web/Computational_Logic)

# [FORMALE SYSTEME](HTTPS://ICCL.INF.TU-DRESDEN.DE/WEB/FORMALE_SYSTEME_(WS2021))

**7. Vorlesung: Reguläre Ausdrücke** 

**[Hannes Straß](https://iccl.inf.tu-dresden.de/web/Hannes_Stra%C3%9F)**

**Folien:** © **[Markus Krotzsch,](https://iccl.inf.tu-dresden.de/web/Markus_Kr%C3%B6tzsch) ¨** https://iccl.inf.tu-dresden.de/web/FS2020**, CC BY 3.0 DE**

TU Dresden, 1. November 2021

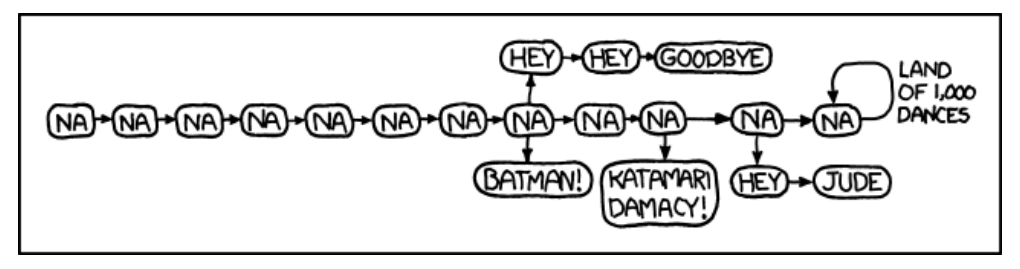

Randall Munroe, [https://xkcd.com/851\\_make\\_it\\_better/](https://xkcd.com/851_make_it_better/), CC-BY-NC 2.5

# **Rückblick**

# Wiederholung: Reguläre Ausdrücke

- Reguläre Ausdrücke als Syntax für Sprachen, die durch Operationen aus endlichen Sprachen gebildet werden
- Grundformen:  $\emptyset$ ,  $\epsilon$ , a für alle  $a \in \Sigma$
- Operationen: Konkatenation, Alternative (|), Kleene-Stern (<sup>∗</sup> )
- Viele weitere Ausdrucksmittel in praktischen "RegExps"

# Aufzeichnung startet ...

## Satz von Kleene

**Satz (Kleene):** Eine Sprache wird genau dann von einem regulären Ausdruck beschrieben, wenn sie von einem endlichen Automaten erkannt wird.

#### Letzte Vorlesung: "regulärer Ausdruck  $\rightsquigarrow$  endlicher Automat"

- kompositionelle Methode
- explizite Methode

Heute: "endlicher Automat  $\rightsquigarrow$  regulärer Ausdruck"

- Ersetzungsmethode
- Dynamische Programmierung

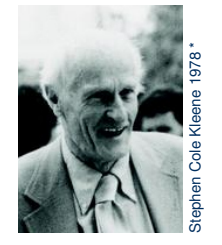

\*) Konrad Jacobs, Erlangen, © Mathematisches Forschungsinstitut Oberwolfach, CC-BY-SA de 2.0

# Die Ersetzungsmethode

# Darstellungen von Typ-3-Sprachen

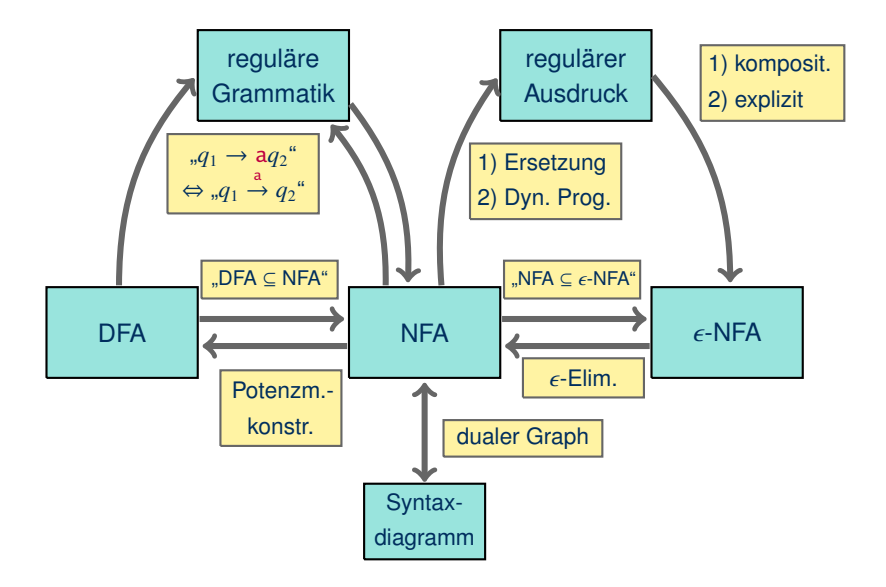

# Darstellungen von Typ-3-Sprachen

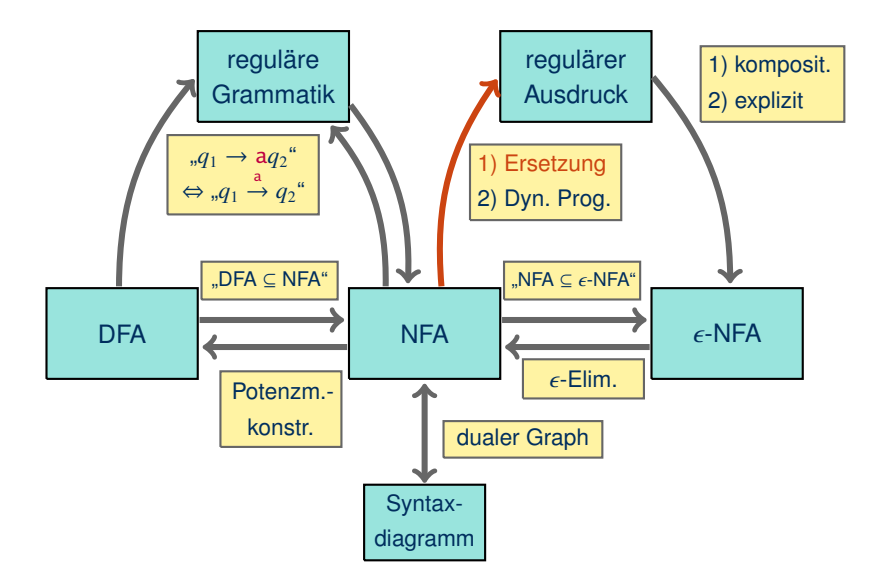

# $NFA \rightarrow$  regulärer Ausdruck: Vorbereitung

Wir vereinfachen den NFA zunächst wie folgt:

Gegeben: NFA  $M = \langle Q, \Sigma, \delta, Q_0, F \rangle$ 

- Entferne alle Zustände, die von keinem Zustand in  $O_0$  erreichbar sind.
- Entferne alle Zustände, von denen kein Zustand in *F* erreichbar ist.

Die Menge der von einem Zustand aus erreichbaren Zustände kann mit Graphalgorithmen berechnet werden, z.B. Breitensuche.

Offensichtlich verändert diese Vereinfachung die Sprache nicht.

# $NFA \rightarrow$  regulärer Ausdruck: Vorbereitung

Wir vereinfachen den NFA zunächst wie folgt:

Gegeben: NFA  $M = \langle Q, \Sigma, \delta, Q_0, F \rangle$ 

- Entferne alle Zustände, die von keinem Zustand in  $O_0$  erreichbar sind.
- Entferne alle Zustände, von denen kein Zustand in *F* erreichbar ist.

Die Menge der von einem Zustand aus erreichbaren Zustände kann mit Graphalgorithmen berechnet werden, z.B. Breitensuche.

#### Offensichtlich verändert diese Vereinfachung die Sprache nicht.

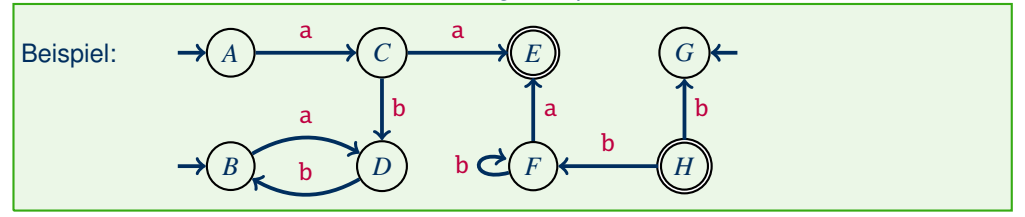

# $NFA \rightarrow$  regulärer Ausdruck: Vorbereitung

Wir vereinfachen den NFA zunächst wie folgt:

Gegeben: NFA  $M = \langle Q, \Sigma, \delta, Q_0, F \rangle$ 

- Entferne alle Zustände, die von keinem Zustand in  $O_0$  erreichbar sind.
- Entferne alle Zustände, von denen kein Zustand in *F* erreichbar ist.

Die Menge der von einem Zustand aus erreichbaren Zustände kann mit Graphalgorithmen berechnet werden, z.B. Breitensuche.

#### Offensichtlich verändert diese Vereinfachung die Sprache nicht.

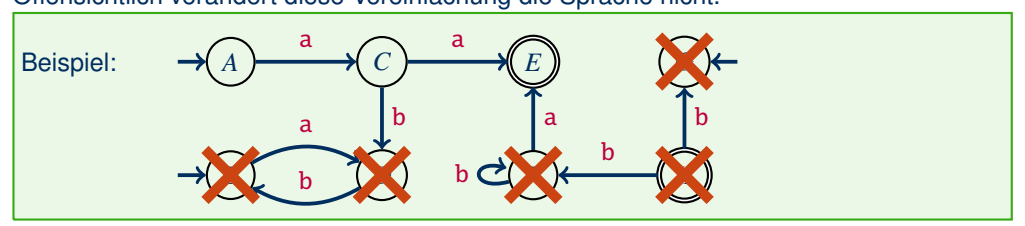

Die Ersetzungsmethode

**Gegeben:** NFA  $M = \langle Q, \Sigma, \delta, Q_0, F \rangle$ 

**Gesucht:** regulärer Ausdruck  $\alpha$  mit  $\mathsf{L}(\alpha) = \mathsf{L}(\mathcal{M})$ 

#### **Ansatz:**

Für jeden Zustand *<sup>q</sup>* <sup>∈</sup> *<sup>Q</sup>* berechnen wir einen regulären Ausdruck <sup>α</sup>*<sup>q</sup>* für die Sprache **L**( $\alpha_q$ ) = {*w* ∈ Σ<sup>\*</sup> | es gibt ein  $q_f$  ∈ *F* mit  $q \stackrel{w}{\rightarrow} q_f$ }  $= \{w \in \Sigma^* \mid \delta(q, w) \cap F \neq \emptyset\}$  $= L(M_a)$  mit  $M_a = (Q, \Sigma, \delta, \{q\}, F)$ 

**Dann gilt:**

$$
\mathsf{L}(\mathcal{M}) = \bigcup_{q \in Q_0} \mathsf{L}(\alpha_q)
$$
  
=  $\mathsf{L}(\alpha_{q_1} | \alpha_{q_2} | \dots | \alpha_{q_n})$  mit  $Q_0 = \{q_1, q_2, \dots, q_n\}$ 

### **Notation**

Wir verwenden  $\Sigma$  als verallgemeinerte Alternative:

Für eine endliche Menge *<sup>A</sup>* <sup>=</sup> {α<sup>1</sup>, . . . , <sup>α</sup>*<sup>n</sup>*} von regulären Ausdrücken schreiben wir  $\sum_{\alpha \in A} \alpha$  als Abkürzung für  $\alpha_1 \mid \ldots \mid \alpha_n$ .

Wir wenden diese Notation auch in anderen ähnlichen Fällen an, zum Beispiel für den vorigen Ausdruck:

$$
\sum_{q\in Q_0}\alpha_q=\alpha_{q_1}\mid\alpha_{q_2}\mid\ldots\mid\alpha_{q_n}
$$

## Ersetzungsmethode – Schwierigkeit

Wie kann man die regulären Ausdrücke <sup>α</sup>*<sup>q</sup>* finden?

# Ersetzungsmethode – Schwierigkeit

#### Wie kann man die regulären Ausdrücke <sup>α</sup>*<sup>q</sup>* finden?

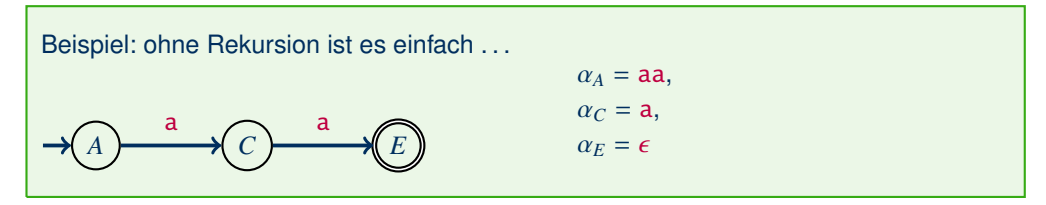

# Ersetzungsmethode – Schwierigkeit

#### Wie kann man die regulären Ausdrücke <sup>α</sup>*<sup>q</sup>* finden?

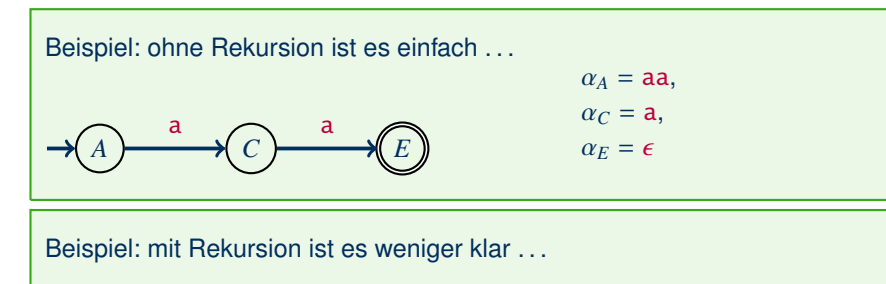

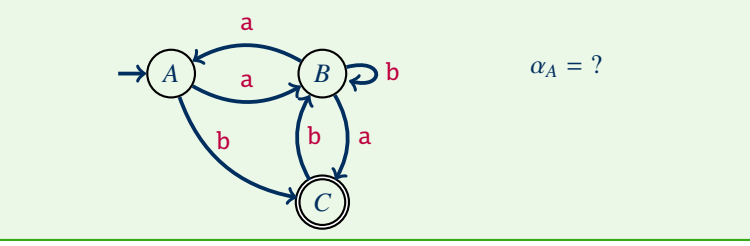

**Idee:** rekursiver Automat  $\rightsquigarrow$  rekursive Definition von  $\alpha_q$ 

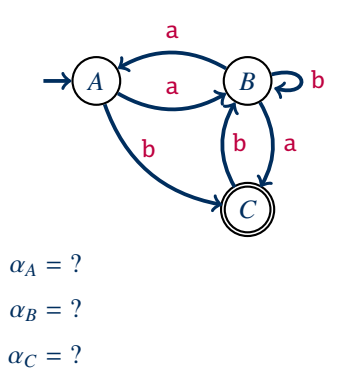

**Idee:** rekursiver Automat  $\rightsquigarrow$  rekursive Definition von  $\alpha_q$ 

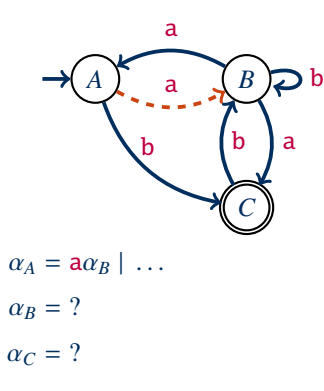

**Idee:** rekursiver Automat  $\rightsquigarrow$  rekursive Definition von  $\alpha_q$ 

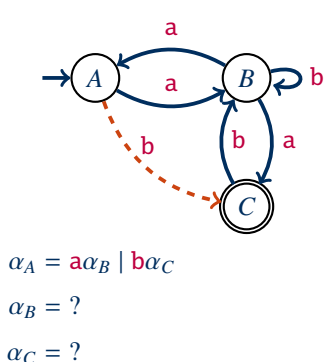

**Idee:** rekursiver Automat  $\rightsquigarrow$  rekursive Definition von  $\alpha_q$ 

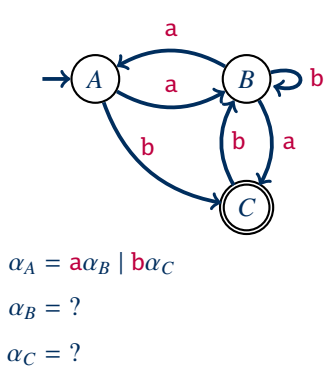

**Idee:** rekursiver Automat  $\rightsquigarrow$  rekursive Definition von  $\alpha_q$ 

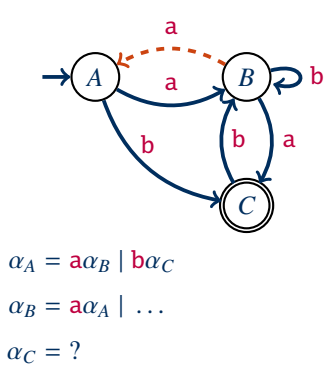

**Idee:** rekursiver Automat  $\rightsquigarrow$  rekursive Definition von  $\alpha_q$ 

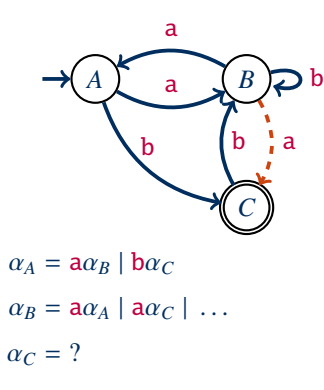

**Idee:** rekursiver Automat  $\rightsquigarrow$  rekursive Definition von  $\alpha_q$ 

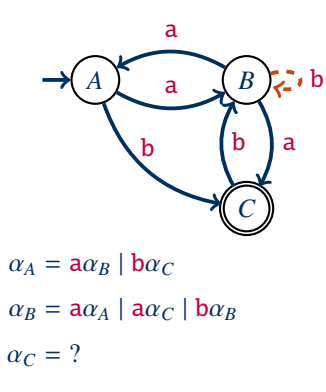

**Idee:** rekursiver Automat  $\rightsquigarrow$  rekursive Definition von  $\alpha_q$ 

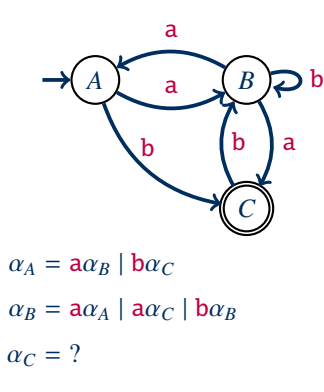

**Idee:** rekursiver Automat  $\rightsquigarrow$  rekursive Definition von  $\alpha_q$ 

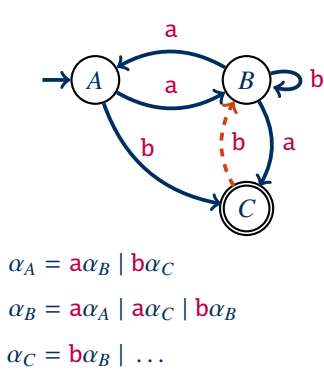

**Idee:** rekursiver Automat  $\rightsquigarrow$  rekursive Definition von  $\alpha_q$ 

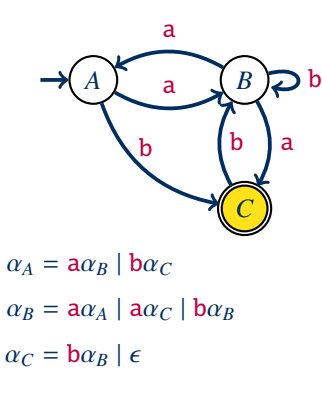

**Idee:** rekursiver Automat  $\rightsquigarrow$  rekursive Definition von  $\alpha_q$ 

Beispiel:

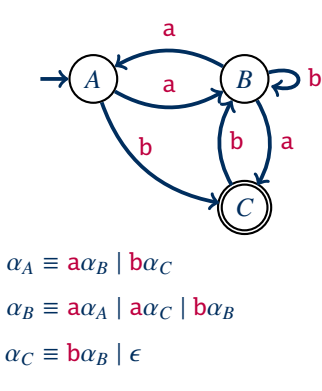

#### $\rightarrow$  Ein Gleichungssystem von regulären Ausdrücken!

# Ersetzungsmethode – Gleichungen

Allgemein kann man das Gleichungssystem wie folgt beschreiben:

Für einen NFA  $M = \langle Q, \Sigma, \delta, Q_0, F \rangle$  betrachten wir die folgenden Gleichungen für Ausdrücke  $\alpha_q$  mit  $q \in Q$ .

• Für jeden Zustand  $q \in Q \setminus F$ :

$$
\alpha_q \equiv \sum_{\mathbf{a} \in \Sigma} \sum_{p \in \delta(q, \mathbf{a})} \mathbf{a} \alpha_p
$$

\n- Für jeden Zustand 
$$
q \in F
$$
:
\n- $$
\alpha_q \equiv \epsilon \mid \sum_{\mathbf{a} \in \Sigma} \sum_{p \in \delta(q, \mathbf{a})} \mathbf{a} \alpha_p
$$
\n

Jetzt müssen wir diese Gleichungen lediglich lösen . . .

# Quiz: Gleichungssystem Ersetzungsmethode

Für NFA  $M = \langle Q, \Sigma, \delta, Q_0, F \rangle$  ergeben sich die Gleichungen für Ausdrücke  $\alpha_a$  mit  $q \in Q$ :

- Für  $q \in Q \setminus F$ :  $\alpha_q \equiv \sum_{a \in \Sigma} \sum_{p \in \delta(q, a)} a \alpha_p$
- Für  $q \in F$ :  $\alpha_q \equiv \epsilon \mid \sum_{a \in \Sigma} \sum_{p \in \delta(q, a)} a \alpha_p$

**Quiz:** Wir betrachten den NFA  $M = (O, \Sigma, \delta, O_0, F)$  über  $\Sigma = \{0, 1\}$ :

. . .

Gleichungssystem aus dem vorherigen Beispiel:

 $\alpha_A \equiv a\alpha_B \mid b\alpha_C \qquad \alpha_B \equiv a\alpha_A \mid a\alpha_C \mid b\alpha_B \qquad \alpha_C \equiv b\alpha_B \mid \epsilon$ 

Wie können wir solche Gleichungssysteme lösen?

Gleichungssystem aus dem vorherigen Beispiel:

 $\alpha_A \equiv a\alpha_B \mid b\alpha_C \qquad \alpha_B \equiv a\alpha_A \mid a\alpha_C \mid b\alpha_B \qquad \alpha_C \equiv b\alpha_B \mid \epsilon$ 

Wie können wir solche Gleichungssysteme lösen?

**Idee:** Gleichungen ineinander Einsetzen und das Ergebnis vereinfachen

Beispiel: Setzen wir die Definition von <sup>α</sup>*<sup>C</sup>* in die Gleichung für <sup>α</sup>*<sup>A</sup>* ein, so erhalten wir  $\alpha_A \equiv a\alpha_B \mid b(b\alpha_B \mid \epsilon) \equiv a\alpha_B \mid b\alpha_B \mid b \equiv (a \mid bb)\alpha_B \mid b$ .

**Problem:** Rekursive Gleichungen lassen sich so nicht vereinfachen . . .

**Problem:** Rekursive Gleichungen lassen sich durch Einsetzen nicht vereinfachen . . .

**Problem:** Rekursive Gleichungen lassen sich durch Einsetzen nicht vereinfachen . . . Eine Gleichung der Form  $\alpha = \beta \alpha \mid \gamma$  wird durch Einsetzen eher komplizierter:

**Problem:** Rekursive Gleichungen lassen sich durch Einsetzen nicht vereinfachen . . . Eine Gleichung der Form  $\alpha = \beta \alpha \mid \gamma$  wird durch Einsetzen eher komplizierter:

 $\alpha \equiv \beta \alpha \mid \gamma$  (Ausgangsgleichung)

**Problem:** Rekursive Gleichungen lassen sich durch Einsetzen nicht vereinfachen . . . Eine Gleichung der Form  $\alpha = \beta \alpha \mid \gamma$  wird durch Einsetzen eher komplizierter:

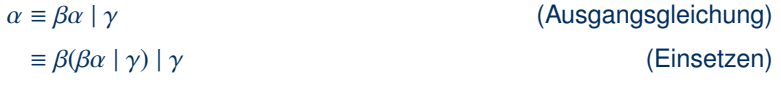
**Problem:** Rekursive Gleichungen lassen sich durch Einsetzen nicht vereinfachen . . . Eine Gleichung der Form  $\alpha = \beta \alpha \mid \gamma$  wird durch Einsetzen eher komplizierter:

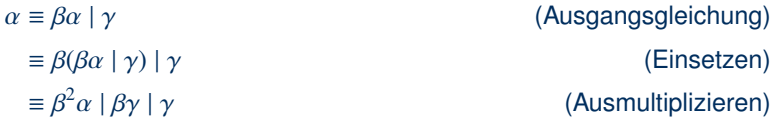

**Problem:** Rekursive Gleichungen lassen sich durch Einsetzen nicht vereinfachen . . . Eine Gleichung der Form  $\alpha = \beta \alpha \mid \gamma$  wird durch Einsetzen eher komplizierter:

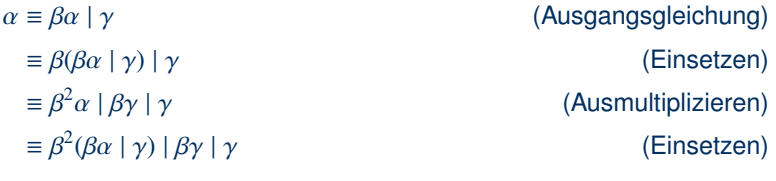

**Problem:** Rekursive Gleichungen lassen sich durch Einsetzen nicht vereinfachen . . . Eine Gleichung der Form  $\alpha = \beta \alpha \mid \gamma$  wird durch Einsetzen eher komplizierter:

$$
\alpha \equiv \beta \alpha \mid \gamma
$$
 (Augangsgleichung)  
\n
$$
\equiv \beta(\beta \alpha \mid \gamma) \mid \gamma
$$
 (Einsetzen)  
\n
$$
\equiv \beta^2 \alpha \mid \beta \gamma \mid \gamma
$$
 (Assgangsgleichung)  
\n
$$
\equiv \beta^2 \alpha \mid \beta \gamma \mid \gamma
$$
 (Assumultiplizieren)  
\n
$$
\equiv \beta^3 \alpha \mid \beta^2 \gamma \mid \beta \gamma \mid \gamma
$$
 (Assmultiplizieren)  
\n(Assmultiplizieren)

(Ausgangsgleichung)<br>(Einsetzen) (Ausmultiplizieren)<br>(Einsetzen)  $(\beta \alpha \mid \gamma) \mid \beta \gamma \mid \gamma$  (Einsetzen) (Ausmultiplizieren)

**Problem:** Rekursive Gleichungen lassen sich durch Einsetzen nicht vereinfachen . . . Eine Gleichung der Form  $\alpha = \beta \alpha \mid \gamma$  wird durch Einsetzen eher komplizierter:

> $\alpha \equiv \beta \alpha \mid \gamma$  (Ausgangsgleichung)<br>  $\equiv \beta(\beta \alpha \mid \gamma) \mid \gamma$  (Einsetzen)  $\equiv \beta(\beta \alpha \mid \gamma) \mid \gamma$  (Einsetzen)  $\equiv \beta^2$ (Ausmultiplizieren)<br>(Einsetzen)  $\equiv \beta^2(\beta\alpha \mid \gamma) \mid \beta\gamma \mid \gamma$  (Einsetzen)  $\equiv \beta^3 \alpha \mid \beta^2$ (Ausmultiplizieren)  $\equiv \beta^4 \alpha \mid \beta^3 \gamma \mid \beta^2$ (Einsetzen & Ausmultiplizieren)

**Problem:** Rekursive Gleichungen lassen sich durch Einsetzen nicht vereinfachen . . . Eine Gleichung der Form  $\alpha = \beta \alpha \mid \gamma$  wird durch Einsetzen eher komplizierter:

> $\alpha \equiv \beta \alpha \mid \gamma$  (Ausgangsgleichung)<br>  $\equiv \beta(\beta \alpha \mid \gamma) \mid \gamma$  (Einsetzen)  $\equiv \beta(\beta \alpha \mid \gamma) \mid \gamma$  (Einsetzen)  $\equiv \beta^2$ (Ausmultiplizieren)<br>(Einsetzen)  $\equiv \beta^2(\beta\alpha \mid \gamma) \mid \beta\gamma \mid \gamma$  (Einsetzen)  $\equiv \beta^3 \alpha \mid \beta^2$ (Ausmultiplizieren)  $\equiv \beta^4 \alpha \mid \beta^3 \gamma \mid \beta^2$ (Einsetzen & Ausmultiplizieren)  $\equiv \ldots |\beta^3 \gamma| \beta^2 \gamma | \beta^1 \gamma | \beta^0$ γ ("unendliche Wiederholung")

**Problem:** Rekursive Gleichungen lassen sich durch Einsetzen nicht vereinfachen . . . Eine Gleichung der Form  $\alpha = \beta \alpha \mid \gamma$  wird durch Einsetzen eher komplizierter:

> $\alpha \equiv \beta \alpha \mid \gamma$  (Ausgangsgleichung)<br>  $\equiv \beta(\beta \alpha \mid \gamma) \mid \gamma$  (Einsetzen)  $\equiv \beta(\beta \alpha \mid \gamma) \mid \gamma$  (Einsetzen)  $\equiv \beta^2$ (Ausmultiplizieren)<br>(Einsetzen)  $\equiv \beta^2(\beta\alpha \mid \gamma) \mid \beta\gamma \mid \gamma$  (Einsetzen)  $\equiv \beta^3 \alpha \mid \beta^2$ (Ausmultiplizieren)  $\equiv \beta^4 \alpha \mid \beta^3 \gamma \mid \beta^2$ (Einsetzen & Ausmultiplizieren)  $\equiv \ldots |\beta^3 \gamma| \beta^2 \gamma |\beta^1 \gamma| \beta^0$ γ ("unendliche Wiederholung")  $\equiv (\dots | \beta^3 | \beta^2 | \beta^1 | \beta^0)$ (Ausklammern)

**Problem:** Rekursive Gleichungen lassen sich durch Einsetzen nicht vereinfachen . . . Eine Gleichung der Form  $\alpha \equiv \beta \alpha \mid \gamma$  wird durch Einsetzen eher komplizierter:

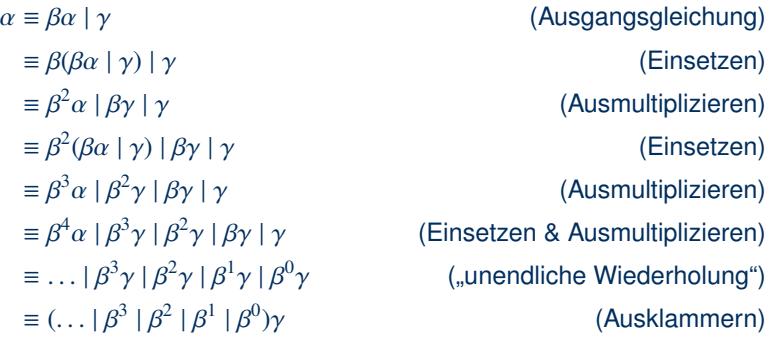

**Lemma (Arden):** Aus  $\alpha \equiv \beta \alpha \mid \gamma \text{ mit } \epsilon \notin L(\beta)$  folgt  $\alpha \equiv \beta^* \gamma$ .

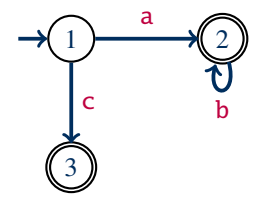

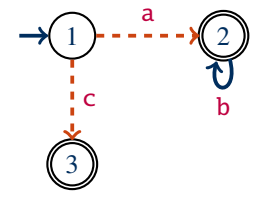

$$
(1) \quad \alpha_1 \equiv a\alpha_2 \mid c\alpha_3
$$

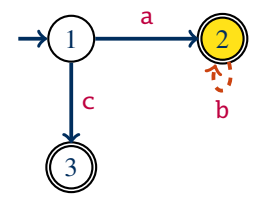

- (1)  $\alpha_1 \equiv a\alpha_2 \mid c\alpha_3$
- (2)  $\alpha_2 \equiv b \alpha_2 \mid \epsilon$

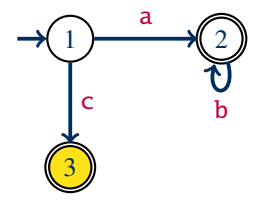

- (1)  $\alpha_1 \equiv a\alpha_2 \mid c\alpha_3$ <br>(2)  $\alpha_2 \equiv b\alpha_2 \mid \epsilon$
- (2)  $\alpha_2 \equiv b \alpha_2 \mid \epsilon$ <br>(3)  $\alpha_3 \equiv \epsilon$
- $\alpha_3 \equiv \epsilon$

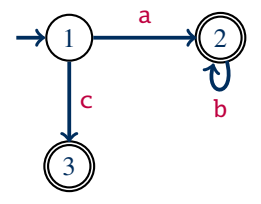

- (1)  $\alpha_1 \equiv a\alpha_2 \mid c\alpha_3$
- (2)  $\alpha_2 \equiv b \alpha_2 \mid \epsilon$ <br>(3)  $\alpha_3 \equiv \epsilon$
- $\alpha_3 \equiv \epsilon$

**Lemma (Arden):** Aus  $\alpha \equiv \beta \alpha \mid \gamma \text{ mit } \epsilon \notin L(\beta)$ folgt  $\alpha \equiv \beta^* \gamma$ .

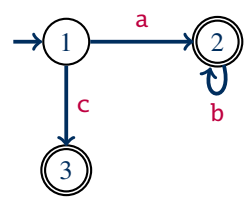

$$
(1) \quad \alpha_1 \equiv a\alpha_2 \mid c\alpha_3
$$

$$
(2) \quad \alpha_2 \equiv \mathbf{b} \alpha_2 \mid \epsilon
$$

(3)  $\alpha_3 \equiv \epsilon$ 

(4) 
$$
\alpha_2 \equiv \mathbf{b}^* \epsilon \equiv \mathbf{b}^*
$$
 Arden (2)

**Lemma (Arden):**  
Ans 
$$
\alpha \equiv \beta \alpha \mid \gamma
$$
 mit  $\epsilon \notin L(\beta)$   
folgt  $\alpha \equiv \beta^* \gamma$ .

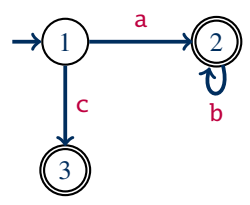

$$
(1) \quad \alpha_1 \equiv a\alpha_2 \mid c\alpha_3
$$

$$
(2) \quad \alpha_2 \equiv \mathbf{b} \alpha_2 \mid \epsilon
$$

(3)  $\alpha_3 \equiv \epsilon$ 

(4) 
$$
\alpha_2 \equiv b^* \epsilon \equiv b^*
$$
 Arden (2)  
(5)  $\alpha_1 \equiv ab^* | c\alpha_3$  (4) in (1)

**Lemma (Arden):**  
Ans 
$$
\alpha \equiv \beta \alpha \mid \gamma
$$
 mit  $\epsilon \notin L(\beta)$   
folgt  $\alpha \equiv \beta^* \gamma$ .

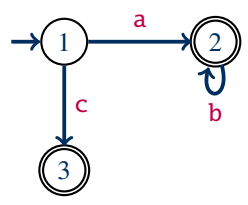

- (1)  $\alpha_1 \equiv a\alpha_2 \mid c\alpha_3$ <br>(2)  $\alpha_2 \equiv b\alpha_2 \mid \epsilon$
- (2)  $\alpha_2 \equiv b \alpha_2 \mid \epsilon$ <br>(3)  $\alpha_3 \equiv \epsilon$
- $\alpha_3 \equiv \epsilon$

\n- (4) 
$$
\alpha_2 \equiv b^* \epsilon \equiv b^*
$$
 Arden (2)
\n- (5)  $\alpha_1 \equiv ab^* \mid c\alpha_3$  (4) in (1)
\n- (6)  $\alpha_1 \equiv ab^* \mid c$  (3) in (5)
\n

**Lemma (Arden):**  
Ans 
$$
\alpha \equiv \beta \alpha \mid \gamma
$$
 mit  $\epsilon \notin L(\beta)$   
folgt  $\alpha \equiv \beta^* \gamma$ .

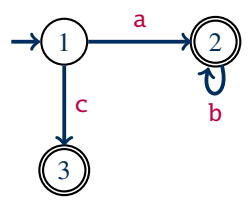

- (1)  $\alpha_1 \equiv a\alpha_2 \mid c\alpha_3$ <br>(2)  $\alpha_2 \equiv b\alpha_2 \mid \epsilon$
- (2)  $\alpha_2 \equiv b \alpha_2 \mid \epsilon$ <br>(3)  $\alpha_3 \equiv \epsilon$
- $\alpha_3 \equiv \epsilon$
- (4)  $\alpha_2 \equiv \mathbf{b}^* \in \equiv \mathbf{b}^*$  Arden (2) (5)  $\alpha_1 \equiv ab^* | c\alpha_3 (4) \text{ in (1)}$ (6)  $\alpha_1 \equiv ab^* \mid c$  (3) in (5)

**Lemma (Arden):**  
Ans 
$$
\alpha \equiv \beta \alpha \mid \gamma
$$
 mit  $\epsilon \notin L(\beta)$   
folgt  $\alpha \equiv \beta^* \gamma$ .

 $\rightarrow$  regulärer Ausdruck für NFA ist  $\sum_{q \in Q_0} \alpha_q = \alpha_1$ , also ab $^*$ ∣c.

**Lemma (Arden):<sup>1</sup>** Aus  $\alpha \equiv \beta \alpha \mid \gamma \text{ mit } \epsilon \notin L(\beta)$  folgt  $\alpha \equiv \beta^* \gamma$ .

**Beweis:** Wir behaupten: Wenn **L**( $\alpha$ ) = **L**( $\beta$ )  $\circ$  **L**( $\alpha$ )  $\cup$  **L**( $\gamma$ ) mit  $\epsilon \notin L(\beta)$  dann gilt **L**( $\alpha$ ) = **L**( $\beta$ )<sup>\*</sup>  $\circ$  **L**( $\gamma$ ).

Wir zeigen: Dies gilt nicht nur für **<sup>L</sup>**(α), **<sup>L</sup>**(β) und **<sup>L</sup>**(γ), sondern für beliebige Sprachen **<sup>L</sup>**, **K** und **H**:

**Wenn L** = **KL** ∪ **H** und  $\epsilon \notin$  **K**, dann **L** = **K**\***H**.

Wir zeigen die beiden Richtungen der geforderten Gleichheit einzeln.

<sup>1</sup> Benannt nach Dean N. Arden, der das Resultat 1961 publizierte; auch bekannt als "Regel von Arden".

#### **Annahme:**  $L = KL \cup H$  und  $\epsilon \notin K$

**Annahme:**  $L = KL \cup H$  und  $\epsilon \notin K$ 

## **Teilbehauptung 1: K** <sup>∗</sup>**H** ⊆ **L**

• Sei *w* ∈ **K** <sup>∗</sup>**H** beliebig.

### **Annahme:**  $L = KL \cup H$  und  $\epsilon \notin K$

- Sei *w* ∈ **K** <sup>∗</sup>**H** beliebig.
- Dann hat *w* die Form  $u_1 \cdots u_n v$  mit  $n \geq 0$ ,  $u_1, \ldots, u_n \in \mathbf{K}$  und  $v \in \mathbf{H}$ .

### **Annahme:**  $L = KL \cup H$  und  $\epsilon \notin K$

- Sei *w* ∈ **K** <sup>∗</sup>**H** beliebig.
- Dann hat *w* die Form  $u_1 \cdots u_n v$  mit  $n \geq 0$ ,  $u_1, \ldots, u_n \in \mathbf{K}$  und  $v \in \mathbf{H}$ .
- Wegen **L** = **KL** ∪ **H** gilt **KL** ⊆ **L** und **H** ⊆ **L**.

### **Annahme:**  $L = KL \cup H$  und  $\epsilon \notin K$

- Sei *w* ∈ **K** <sup>∗</sup>**H** beliebig.
- Dann hat *w* die Form  $u_1 \cdots u_n v$  mit  $n \geq 0$ ,  $u_1, \ldots, u_n \in \mathbf{K}$  und  $v \in \mathbf{H}$ .
- Wegen **L** = **KL** ∪ **H** gilt **KL** ⊆ **L** und **H** ⊆ **L**.
- Wegen *v* ∈ **H** und **H** ⊆ **L** gilt *v* ∈ **L**.

### **Annahme:**  $L = KL \cup H$  und  $\epsilon \notin K$

- Sei *w* ∈ **K** <sup>∗</sup>**H** beliebig.
- Dann hat *w* die Form  $u_1 \cdots u_n v$  mit  $n \geq 0, u_1, \ldots, u_n \in \mathbf{K}$  und  $v \in \mathbf{H}$ .
- Wegen **L** = **KL** ∪ **H** gilt **KL** ⊆ **L** und **H** ⊆ **L**.
- Wegen *v* ∈ **H** und **H** ⊆ **L** gilt *v* ∈ **L**.
- Wegen *v* ∈ **L**, *u<sup>n</sup>* ∈ **K** und **KL** ⊆ **L** gilt *unv* ∈ **L**.

### **Annahme:**  $L = KL \cup H$  und  $\epsilon \notin K$

- Sei *w* ∈ **K** <sup>∗</sup>**H** beliebig.
- Dann hat *w* die Form  $u_1 \cdots u_n v$  mit  $n \geq 0, u_1, \ldots, u_n \in \mathbf{K}$  und  $v \in \mathbf{H}$ .
- Wegen **L** = **KL** ∪ **H** gilt **KL** ⊆ **L** und **H** ⊆ **L**.
- Wegen *v* ∈ **H** und **H** ⊆ **L** gilt *v* ∈ **L**.
- Wegen *v* ∈ **L**, *u<sup>n</sup>* ∈ **K** und **KL** ⊆ **L** gilt *unv* ∈ **L**.
- Wegen *unv* ∈ **L**, *un*−<sup>1</sup> ∈ **K** und **KL** ⊆ **L** gilt *un*−1*unv* ∈ **L**.

### **Annahme:**  $L = KL \cup H$  und  $\epsilon \notin K$

## **Teilbehauptung 1: K** <sup>∗</sup>**H** ⊆ **L**

- Sei *w* ∈ **K** <sup>∗</sup>**H** beliebig.
- Dann hat *w* die Form  $u_1 \cdots u_n v$  mit  $n \geq 0$ ,  $u_1, \ldots, u_n \in \mathbf{K}$  und  $v \in \mathbf{H}$ .
- Wegen **L** = **KL** ∪ **H** gilt **KL** ⊆ **L** und **H** ⊆ **L**.
- Wegen *v* ∈ **H** und **H** ⊆ **L** gilt *v* ∈ **L**.
- Wegen *v* ∈ **L**, *u<sup>n</sup>* ∈ **K** und **KL** ⊆ **L** gilt *unv* ∈ **L**.
- Wegen *unv* ∈ **L**, *un*−<sup>1</sup> ∈ **K** und **KL** ⊆ **L** gilt *un*−1*unv* ∈ **L**.
- Wegen  $u_2 \cdots u_n v \in L$ ,  $u_1 \in K$  und  $KL \subseteq L$  gilt  $u_1 \cdots u_n v \in L$ .

 $\overline{w}$ *w*

. . .

#### **Annahme:**  $L = KL \cup H$  und  $\epsilon \notin K$ .

### **Teilbehauptung 2: L** ⊆ **K** ∗**H**

**Annahme:**  $L = KL \cup H$  und  $\epsilon \notin K$ .

### **Teilbehauptung 2: L** ⊆ **K** ∗**H**

Sei *w* ∈ **L** beliebig. Wir beweisen *w* ∈ **K** <sup>∗</sup>**H** durch Induktion über *n* = |*w*|.

**Annahme:**  $L = KL \cup H$  und  $\epsilon \notin K$ .

### **Teilbehauptung 2: L** ⊆ **K** ∗**H**

Sei *w* ∈ **L** beliebig. Wir beweisen *w* ∈ **K** <sup>∗</sup>**H** durch Induktion über *n* = |*w*|.

Induktionsanfang: Sei *n* = 0.

• Dann ist  $w = \epsilon$ .

### **Annahme:**  $L = KL \cup H$  und  $\epsilon \notin K$ .

## **Teilbehauptung 2: L** ⊆ **K** ∗**H**

Sei *w* ∈ **L** beliebig. Wir beweisen *w* ∈ **K** <sup>∗</sup>**H** durch Induktion über *n* = |*w*|.

- Dann ist  $w = \epsilon$ .
- Weil  $\epsilon \notin K$  gilt  $\epsilon \notin KL$ .

### **Annahme:**  $L = KL \cup H$  und  $\epsilon \notin K$ .

## **Teilbehauptung 2: L** ⊆ **K** ∗**H**

Sei *w* ∈ **L** beliebig. Wir beweisen *w* ∈ **K** <sup>∗</sup>**H** durch Induktion über *n* = |*w*|.

- Dann ist  $w = \epsilon$ .
- Weil  $\epsilon \notin K$  gilt  $\epsilon \notin KL$ .
- Da  $w = \epsilon \in L$  und  $L = KL \cup H$  gilt also  $\epsilon \in H$ .

### **Annahme:**  $L = KL \cup H$  und  $\epsilon \notin K$ .

## **Teilbehauptung 2: L** ⊆ **K** ∗**H**

Sei *w* ∈ **L** beliebig. Wir beweisen *w* ∈ **K** <sup>∗</sup>**H** durch Induktion über *n* = |*w*|.

- Dann ist  $w = \epsilon$ .
- Weil  $\epsilon \notin K$  gilt  $\epsilon \notin KL$ .
- Da  $w = \epsilon \in L$  und  $L = KL \cup H$  gilt also  $\epsilon \in H$ .
- Also gilt *w* ∈ **K** <sup>∗</sup>**H**.

#### **Annahme:**  $L = KL \cup H$  und  $\epsilon \notin K$ .

### **Teilbehauptung 2: L** ⊆ **K** <sup>∗</sup>**H**.

Induktionsvoraussetzung: Die Aussage gilt für alle Wörter *<sup>v</sup>* mit <sup>|</sup>*v*<sup>|</sup> < *<sup>n</sup>*, d.h., für jedes solches  $v \in L$  gilt auch  $v \in K^*H$ .

#### **Annahme:**  $L = KL \cup H$  und  $\epsilon \notin K$ .

### **Teilbehauptung 2: L** ⊆ **K** <sup>∗</sup>**H**.

Induktionsvoraussetzung: Die Aussage gilt für alle Wörter *<sup>v</sup>* mit <sup>|</sup>*v*<sup>|</sup> < *<sup>n</sup>*, d.h., für jedes solches  $v \in L$  gilt auch  $v \in K^*H$ .

Induktionsschritt: Sei |*w*| = *n*.

#### **Annahme:**  $L = KL \cup H$  und  $\epsilon \notin K$ .

## **Teilbehauptung 2: L** ⊆ **K** <sup>∗</sup>**H**.

Induktionsvoraussetzung: Die Aussage gilt für alle Wörter *<sup>v</sup>* mit <sup>|</sup>*v*<sup>|</sup> < *<sup>n</sup>*, d.h., für jedes solches  $v \in L$  gilt auch  $v \in K^*H$ .

Induktionsschritt: Sei |*w*| = *n*.

• Wegen **L** = **KL** ∪ **H** gilt (1) *w* ∈ **H** oder (2) *w* ∈ **KL**.

#### **Annahme:**  $L = KL \cup H$  und  $\epsilon \notin K$ .

## **Teilbehauptung 2: L** ⊆ **K** <sup>∗</sup>**H**.

Induktionsvoraussetzung: Die Aussage gilt für alle Wörter *<sup>v</sup>* mit <sup>|</sup>*v*<sup>|</sup> < *<sup>n</sup>*, d.h., für jedes solches  $v \in L$  gilt auch  $v \in K^*H$ .

Induktionsschritt: Sei |*w*| = *n*.

- Wegen **L** = **KL** ∪ **H** gilt (1) *w* ∈ **H** oder (2) *w* ∈ **KL**.
- Fall 1, *<sup>w</sup>* <sup>∈</sup> **<sup>H</sup>**: Dann ist *<sup>w</sup>* <sup>=</sup> *<sup>w</sup>* <sup>∈</sup> **<sup>K</sup>** <sup>∗</sup>**H**.

#### **Annahme:**  $L = KL \cup H$  und  $\epsilon \notin K$ .

## **Teilbehauptung 2: L** ⊆ **K** <sup>∗</sup>**H**.

Induktionsvoraussetzung: Die Aussage gilt für alle Wörter *<sup>v</sup>* mit <sup>|</sup>*v*<sup>|</sup> < *<sup>n</sup>*, d.h., für jedes solches  $v \in L$  gilt auch  $v \in K^*H$ .

Induktionsschritt: Sei |*w*| = *n*.

- Wegen **L** = **KL** ∪ **H** gilt (1) *w* ∈ **H** oder (2) *w* ∈ **KL**.
- Fall 1, *<sup>w</sup>* <sup>∈</sup> **<sup>H</sup>**: Dann ist *<sup>w</sup>* <sup>=</sup> *<sup>w</sup>* <sup>∈</sup> **<sup>K</sup>** <sup>∗</sup>**H**.
- Fall 2, *w* ∈ **KL**:
#### **Annahme:**  $L = KL \cup H$  und  $\epsilon \notin K$ .

#### **Teilbehauptung 2: L** ⊆ **K** <sup>∗</sup>**H**.

Induktionsvoraussetzung: Die Aussage gilt für alle Wörter *<sup>v</sup>* mit <sup>|</sup>*v*<sup>|</sup> < *<sup>n</sup>*, d.h., für jedes solches  $v \in L$  gilt auch  $v \in K^*H$ .

Induktionsschritt: Sei |*w*| = *n*.

- Wegen **L** = **KL** ∪ **H** gilt (1) *w* ∈ **H** oder (2) *w* ∈ **KL**.
- Fall 1, *<sup>w</sup>* <sup>∈</sup> **<sup>H</sup>**: Dann ist *<sup>w</sup>* <sup>=</sup> *<sup>w</sup>* <sup>∈</sup> **<sup>K</sup>** <sup>∗</sup>**H**.
- Fall 2, *w* ∈ **KL**:
	- Dann gibt es *u* ∈ **K** und *v* ∈ **L** mit *w* = *uv*.

#### **Annahme:**  $L = KL \cup H$  und  $\epsilon \notin K$ .

#### **Teilbehauptung 2: L** ⊆ **K** <sup>∗</sup>**H**.

Induktionsvoraussetzung: Die Aussage gilt für alle Wörter *<sup>v</sup>* mit <sup>|</sup>*v*<sup>|</sup> < *<sup>n</sup>*, d.h., für jedes solches  $v \in L$  gilt auch  $v \in K^*H$ .

Induktionsschritt: Sei |*w*| = *n*.

- Wegen **L** = **KL** ∪ **H** gilt (1) *w* ∈ **H** oder (2) *w* ∈ **KL**.
- Fall 1, *<sup>w</sup>* <sup>∈</sup> **<sup>H</sup>**: Dann ist *<sup>w</sup>* <sup>=</sup> *<sup>w</sup>* <sup>∈</sup> **<sup>K</sup>** <sup>∗</sup>**H**.
- Fall 2, *w* ∈ **KL**:
	- Dann gibt es *u* ∈ **K** und *v* ∈ **L** mit *w* = *uv*.
	- Wegen  $\epsilon \notin \mathbf{K}$  ist  $u \neq \epsilon$  und daher  $|v| < |w| = n$ .

#### **Annahme:**  $L = KL \cup H$  und  $\epsilon \notin K$ .

#### **Teilbehauptung 2: L** ⊆ **K** <sup>∗</sup>**H**.

Induktionsvoraussetzung: Die Aussage gilt für alle Wörter *<sup>v</sup>* mit <sup>|</sup>*v*<sup>|</sup> < *<sup>n</sup>*, d.h., für jedes solches  $v \in L$  gilt auch  $v \in K^*H$ .

Induktionsschritt: Sei |*w*| = *n*.

- Wegen **L** = **KL** ∪ **H** gilt (1) *w* ∈ **H** oder (2) *w* ∈ **KL**.
- Fall 1, *<sup>w</sup>* <sup>∈</sup> **<sup>H</sup>**: Dann ist *<sup>w</sup>* <sup>=</sup> *<sup>w</sup>* <sup>∈</sup> **<sup>K</sup>** <sup>∗</sup>**H**.
- Fall 2, *w* ∈ **KL**:
	- Dann gibt es *u* ∈ **K** und *v* ∈ **L** mit *w* = *uv*.
	- Wegen  $\epsilon \notin \mathbf{K}$  ist  $u \neq \epsilon$  und daher  $|v| < |w| = n$ .
	- Laut IV gilt also *v* ∈ **K** <sup>∗</sup>**H**.

#### **Annahme:**  $L = KL \cup H$  und  $\epsilon \notin K$ .

#### **Teilbehauptung 2: L** ⊆ **K** <sup>∗</sup>**H**.

Induktionsvoraussetzung: Die Aussage gilt für alle Wörter *<sup>v</sup>* mit <sup>|</sup>*v*<sup>|</sup> < *<sup>n</sup>*, d.h., für jedes solches  $v \in L$  gilt auch  $v \in K^*H$ .

Induktionsschritt: Sei |*w*| = *n*.

- Wegen **L** = **KL** ∪ **H** gilt (1) *w* ∈ **H** oder (2) *w* ∈ **KL**.
- Fall 1, *<sup>w</sup>* <sup>∈</sup> **<sup>H</sup>**: Dann ist *<sup>w</sup>* <sup>=</sup> *<sup>w</sup>* <sup>∈</sup> **<sup>K</sup>** <sup>∗</sup>**H**.
- Fall 2, *w* ∈ **KL**:
	- Dann gibt es *u* ∈ **K** und *v* ∈ **L** mit *w* = *uv*.
	- Wegen  $\epsilon \notin \mathbf{K}$  ist  $u \neq \epsilon$  und daher  $|v| < |w| = n$ .
	- Laut IV gilt also *v* ∈ **K** <sup>∗</sup>**H**.
	- Wegen *u* ∈ **K** gilt also auch *uv* = *w* ∈ **K** <sup>∗</sup>**H**.

Damit ist der Beweis abgeschlossen.

Auch ohne die Bedingung  $\epsilon \notin K$  gilt:

#### Auch ohne die Bedingung  $\epsilon \notin K$  gilt:

Die Gleichung **L** = **KL** ∪ **H** in der einen Unbekannten **L** hat stets die Lösung **L** = **K** <sup>∗</sup>**H**.

#### Auch ohne die Bedingung  $\epsilon \notin K$  gilt:

Die Gleichung **L** = **KL** ∪ **H** in der einen Unbekannten **L** hat stets die Lösung **L** = **K** <sup>∗</sup>**H**.

**Beweis:** Wir setzen den Wert **L** = **K** <sup>∗</sup>**H** in die rechte Seite der Gleichung ein und formen den entstehenden Ausdruck äquivalent um:

#### Auch ohne die Bedingung  $\epsilon \notin K$  gilt:

Die Gleichung **L** = **KL** ∪ **H** in der einen Unbekannten **L** hat stets die Lösung **L** = **K** <sup>∗</sup>**H**.

**Beweis:** Wir setzen den Wert **L** = **K** <sup>∗</sup>**H** in die rechte Seite der Gleichung ein und formen den entstehenden Ausdruck äquivalent um:

**L** = **KL** ∪ **H** (Voraussetzung)

#### Auch ohne die Bedingung  $\epsilon \notin K$  gilt:

Die Gleichung **L** = **KL** ∪ **H** in der einen Unbekannten **L** hat stets die Lösung **L** = **K** <sup>∗</sup>**H**.

**Beweis:** Wir setzen den Wert **L** = **K** <sup>∗</sup>**H** in die rechte Seite der Gleichung ein und formen den entstehenden Ausdruck äquivalent um:

> **L** = **KL** ∪ **H** (Voraussetzung)  $=$  **KK**<sup>\*</sup>**H** $\cup$ **H** <sup>∗</sup>**H** ∪ **H** (Einsetzen)

#### Auch ohne die Bedingung  $\epsilon \notin K$  gilt:

Die Gleichung **L** = **KL** ∪ **H** in der einen Unbekannten **L** hat stets die Lösung **L** = **K** <sup>∗</sup>**H**.

**Beweis:** Wir setzen den Wert **L** = **K** <sup>∗</sup>**H** in die rechte Seite der Gleichung ein und formen den entstehenden Ausdruck äquivalent um:

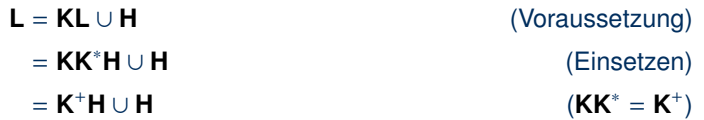

#### Auch ohne die Bedingung  $\epsilon \notin K$  gilt:

Die Gleichung **L** = **KL** ∪ **H** in der einen Unbekannten **L** hat stets die Lösung **L** = **K** <sup>∗</sup>**H**.

**Beweis:** Wir setzen den Wert **L** = **K** <sup>∗</sup>**H** in die rechte Seite der Gleichung ein und formen den entstehenden Ausdruck äquivalent um:

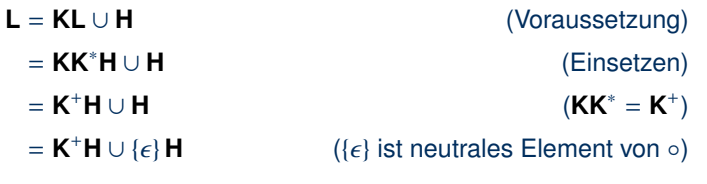

#### Auch ohne die Bedingung  $\epsilon \notin K$  gilt:

Die Gleichung **L** = **KL** ∪ **H** in der einen Unbekannten **L** hat stets die Lösung **L** = **K** <sup>∗</sup>**H**.

**Beweis:** Wir setzen den Wert **L** = **K** <sup>∗</sup>**H** in die rechte Seite der Gleichung ein und formen den entstehenden Ausdruck äquivalent um:

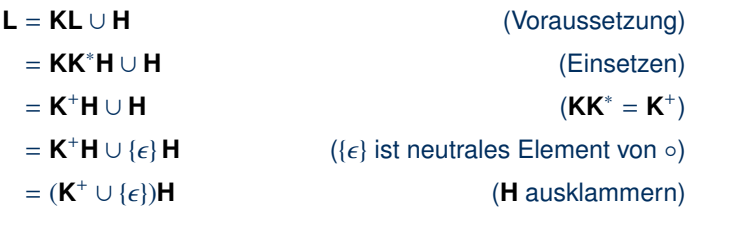

#### Auch ohne die Bedingung  $\epsilon \notin K$  gilt:

Die Gleichung **L** = **KL** ∪ **H** in der einen Unbekannten **L** hat stets die Lösung **L** = **K** <sup>∗</sup>**H**.

**Beweis:** Wir setzen den Wert **L** = **K** <sup>∗</sup>**H** in die rechte Seite der Gleichung ein und formen den entstehenden Ausdruck äquivalent um:

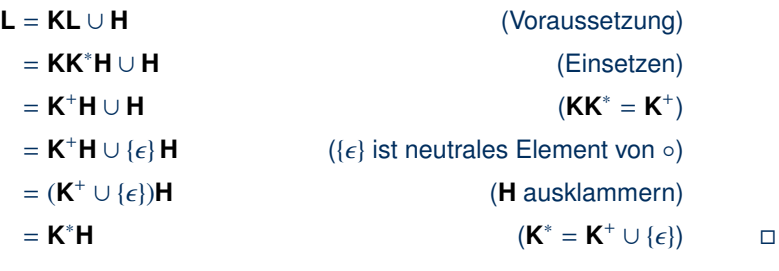

#### Auch ohne die Bedingung  $\epsilon \notin K$  gilt:

Die Gleichung **L** = **KL** ∪ **H** in der einen Unbekannten **L** hat stets die Lösung **L** = **K** <sup>∗</sup>**H**.

**Beweis:** Wir setzen den Wert **L** = **K** <sup>∗</sup>**H** in die rechte Seite der Gleichung ein und formen den entstehenden Ausdruck äquivalent um:

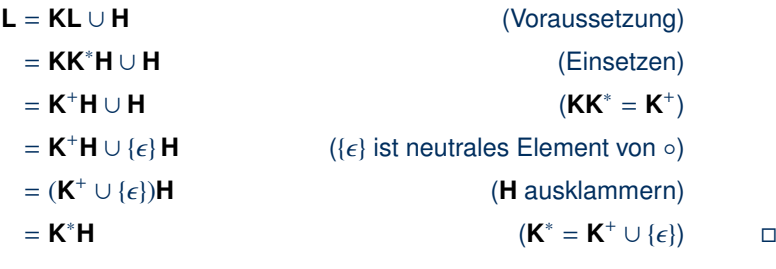

Bei <sup>∈</sup> **<sup>K</sup>** ist die Lösung aber nicht mehr notwendigerweise eindeutig bestimmt: Beispielsweise für  $K = \{ \epsilon \}$  und  $H = \emptyset$  ist jedes **L** eine Lösung.

### Zusammenfassung Ersetzungsmethode

Die Umwandlung NFA  $\rightarrow$  regulärer Ausdruck ist also wie folgt:

- (1) Vereinfache den Automaten (entferne offensichtlich unnötige Zustände)
- (2) Bestimme das Gleichungssystem (eine Gleichung pro Zustand)
- (3) Löse das Gleichungssystem (durch Einsetzen und Ardens Lemma)
- (4) Gib den Ausdruck für die Sprache des NFA an (Alternative der Ausdrücke für alle Anfangszustände)

### Quiz: Lemma von Arden

**Lemma (Arden):** Aus  $\alpha \equiv \beta \alpha \mid \gamma \text{ mit } \epsilon \notin L(\beta)$  folgt  $\alpha \equiv \beta^* \gamma$ .

**Quiz:** Wir betrachten folgendes Gleichungsystem regulärer Ausdrücke über Σ = {0, 1}: . . .

# Ermittlung regulärer Ausdrücke durch dynamische Programmierung

### Darstellungen von Typ-3-Sprachen

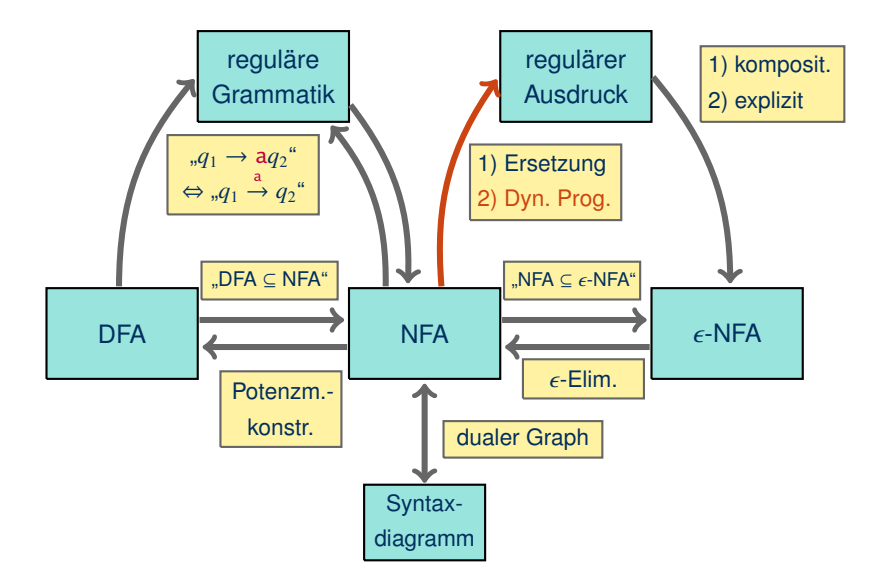

Idee

**Gegeben:** NFA  $M = \langle Q, \Sigma, \delta, Q_0, F \rangle$ 

**Gesucht:** regulärer Ausdruck α mit **<sup>L</sup>**(α) <sup>=</sup> **<sup>L</sup>**(M)

#### **Ansatz:**

Für jedes Paar von Zuständen *<sup>q</sup>*, *<sup>p</sup>* <sup>∈</sup> *<sup>Q</sup>*, berechne einen regulären Ausdruck <sup>α</sup>*<sup>q</sup>*,*<sup>p</sup>* für die Sprache

$$
\mathbf{L}(\alpha_{q,p}) = \left\{ w \in \Sigma^* \middle| q \stackrel{w}{\to} p \right\}
$$
  
=  $\{ w \in \Sigma^* \middle| p \in \delta(q, w) \}$   
=  $\mathbf{L}(\mathcal{M}_{q,p})$  mit  $\mathcal{M}_{q,p} = \langle Q, \Sigma, \delta, \{q\}, \{p\} \rangle$ 

#### **Dann gilt:**

$$
\mathsf{L}(\mathcal{M}) = \bigcup_{q \in Q_0} \bigcup_{p \in F} \mathsf{L}\big(\mathcal{M}_{q,p}\big) = \bigcup_{q \in Q_0} \bigcup_{p \in F} \mathsf{L}\big(\alpha_{q,p}\big) = \mathsf{L}\left(\sum_{q \in Q_0} \sum_{p \in F} \alpha_{q,p}\right)
$$

### Dynamische Ermittlung von <sup>α</sup>*<sup>q</sup>*,*<sup>p</sup>*

**Gegeben:** NFA  $M = \langle Q, \Sigma, \delta, Q_0, F \rangle$ 

**Annahme:** Zustände sind nummeriert:  $Q = \{q_1, \ldots, q_n\}$  (o.B.d.A.)

Gegeben M, Zahlen  $i, j \in \{1, ..., n\}$  und eine Zahl  $k \in \{0, 1, ..., n\}$  definieren wir die Sprache  $\mathbf{L}^k[i,j]$  als die Menge aller Wörter  $w = \mathbf{a}_1 \cdots \mathbf{a}_\ell$ , für die gilt:

- es gibt einen Lauf  $q_i \stackrel{a_1}{\rightarrow} p_1 \stackrel{a_2}{\rightarrow} \dots \stackrel{a_{\ell-1}}{\rightarrow} p_{\ell-1} \stackrel{a_{\ell}}{\rightarrow} q_j$ , wobei
- für jeden Zwischenzustand  $p_i$  mit  $i \in \{1, \ldots, \ell 1\}$  gilt, dass  $p_i \in \{q_1, \ldots, q_k\}$ .

**Gesucht:** Reguläre Ausdrücke α *k* [*i*, *j*] mit **L**  $k[i,j] = L^k[i,j].$ 

Wir wenden dynamische Programmierung an, um  $\alpha^k[i,j]$  für  $k = 0, 1, ..., n$  zu berechnen.

### Der Fall  $k = n$

Gegeben M, Zahlen  $i, j \in \{1, \ldots, n\}$  und eine Zahl  $k \in \{0, 1, \ldots, n\}$  definieren wir die Sprache  $\mathbf{L}^k[i,j]$  als die Menge aller Wörter  $w = \mathbf{a}_1 \cdots \mathbf{a}_\ell$ , für die gilt:

- es gibt einen Lauf  $q_i \stackrel{a_1}{\rightarrow} p_1 \stackrel{a_2}{\rightarrow} \dots \stackrel{a_{\ell-1}}{\rightarrow} p_{\ell-1} \stackrel{a_{\ell}}{\rightarrow} q_j$ , wobei
- für jeden Zwischenzustand  $p_i$  mit  $i \in \{1, \ldots, \ell 1\}$  gilt, dass  $p_i \in \{q_1, \ldots, q_k\}$ .

Für *<sup>k</sup>* <sup>=</sup> *<sup>n</sup>* ist die zweite Bedingung immer erfüllt, da {*q*1, . . . , *<sup>q</sup>n*} <sup>=</sup> *<sup>Q</sup>*.

 $\sim$  L<sup>n</sup>[i,j] ist die Menge aller Wörter "zwischen"  $q_i$  und  $q_j$ .

 $\sim \alpha^n[i,j] = \alpha_{q_i,q_j}$  sind die regulären Ausdrücke, aus denen wir letztlich die Lösung<br>ermitteln wellen ermitteln wollen.

### Der Fall  $k = 0$

Gegeben M, Zahlen  $i, j \in \{1, ..., n\}$  und eine Zahl  $k \in \{0, 1, ..., n\}$  definieren wir die Sprache  $\mathbf{L}^k[i,j]$  als die Menge aller Wörter  $w = \mathbf{a}_1 \cdots \mathbf{a}_\ell$ , für die gilt:

- es gibt einen Lauf  $q_i \stackrel{a_1}{\rightarrow} p_1 \stackrel{a_2}{\rightarrow} \dots \stackrel{a_{\ell-1}}{\rightarrow} p_{\ell-1} \stackrel{a_{\ell}}{\rightarrow} q_j$ , wobei
- für jeden Zwischenzustand  $p_i$  mit  $i \in \{1, \ldots, \ell 1\}$  gilt, dass  $p_i \in \{q_1, \ldots, q_k\}$ .

Für *k* = 0 kann die zweite Bedingung für keinen Zustand *p<sup>i</sup>* erfüllt werden.

 $\sim$   ${\sf L}^0[i,j]$  beruht nur auf Läufen ohne Zwischenzustände.

- Falls  $i \neq j$ , dann kommen nur Läufe  $q_i \stackrel{a}{\rightarrow} q_j$  in Frage.
- Falls  $i = j$ , dann kommen Läufe  $q_i \stackrel{a}{\rightarrow} q_i$  ( $w = a$ ) oder  $q_i$  ( $w = \epsilon$ ) in Frage.

 $\rightsquigarrow$  reguläre Ausdrücke  $a^0[i,j]$  können direkt aus  ${\cal M}$  abgelesen werden.

# Die regulären Ausdrücke  $\alpha^0[i,j]$

Für  $k = 0$  können wir  $\alpha^0[i,j]$  direkt aus  $\mathcal M$  ablesen:

Sei {
$$
a_1, ..., a_m
$$
} = { $a \in \Sigma$  |  $q_i \stackrel{a}{\rightarrow} q_j$ } die Menge der Beschriftungen von direkten Übergängen von  $q_i$  zu  $q_j$ .  
\n• Falls  $i \neq j$ , dann ist  
\n• Falls  $i = j$ , dann ist  
\n
$$
\alpha^0[i,j] = a_1 | ... | a_m
$$

$$
\alpha^0[i,j] = a_1 \mid \ldots \mid a_m \mid \epsilon
$$

Die regulären Ausdrücke α *k*+1 [*i*, *j*]

## Zur Bestimmung von α<sup>k+1</sup>[*i, j*] verwenden wir Ausdrücke α<sup>k</sup>[*i' ,j'*]<br>Γ

Gegeben <sup>M</sup>, Zahlen *<sup>i</sup>*, *<sup>j</sup>* <sup>∈</sup> {1, . . . , *<sup>n</sup>*} und eine Zahl *<sup>k</sup>* <sup>∈</sup> {0, <sup>1</sup>, . . . , *<sup>n</sup>*} definieren wir die Sprache  $\mathbf{L}^k[i,j]$  als die Menge aller Wörter  $w = \mathbf{a}_1 \cdots \mathbf{a}_\ell$ , für die gilt:

- es gibt einen Lauf  $q_i \stackrel{a_1}{\rightarrow} p_1 \stackrel{a_2}{\rightarrow} \dots \stackrel{a_{\ell-1}}{\rightarrow} p_{\ell-1} \stackrel{a_{\ell}}{\rightarrow} q_j$ , wobei
- für jeden Zwischenzustand  $p_i$  mit  $i \in \{1, \ldots, \ell 1\}$  gilt, dass  $p_i \in \{q_1, \ldots, q_k\}$ .

Es gibt zwei Möglichkeiten für Läufe bei *k* + 1:

(1) kein  $p_i$  ist  $q_{k+1}$ , d.h.  $p_i \in \{q_1, ..., q_k\}$ ; oder

(2) einige  $p_i$  sind  $q_{k+1}$ , dann hat der Lauf die Form:

 $q_i \{q_1, \ldots, q_k\}^* q_{k+1} (\{q_1, \ldots, q_k\}^* q_{k+1})^* \{q_1, \ldots, q_k\}^* q_j$ 

$$
\text{Teilläufe:} \qquad q_i \to q_{k+1} \qquad \quad \left( \qquad q_{k+1} \to q_{k+1} \qquad \right)^* \quad q_{k+1} \to q_j
$$

Daher gilt:

$$
\alpha^{k+1}[i,j] = \underbrace{\alpha^{k}[i,j]}_{\text{Fall (1)}} \mid \underbrace{(\alpha^{k}[i,k+1](\alpha^{k}[k+1,k+1])^{*}\alpha^{k}[k+1,j])}_{\text{Fall (2)}}
$$

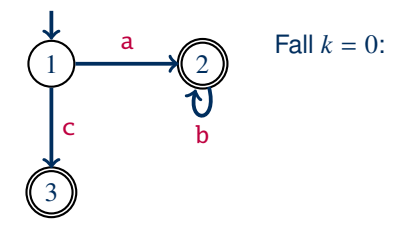

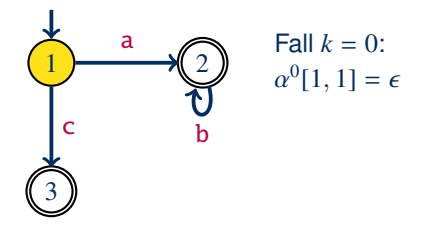

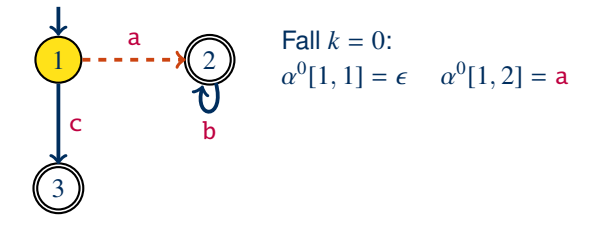

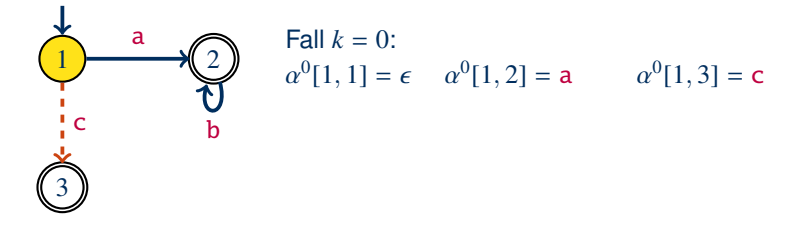

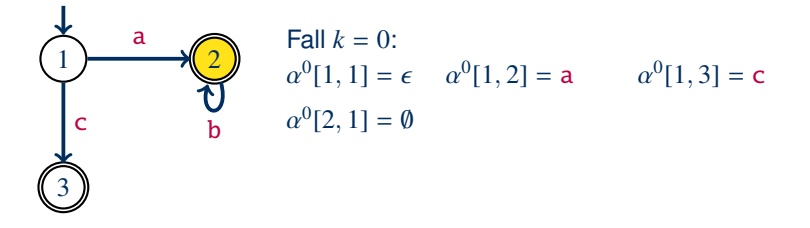

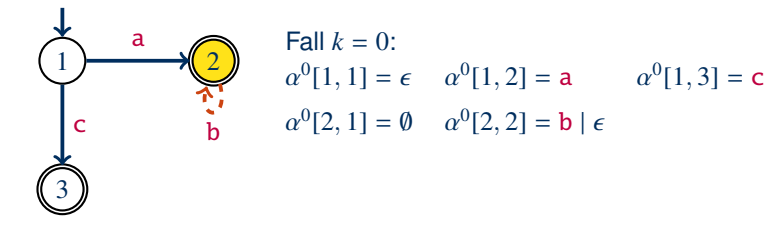

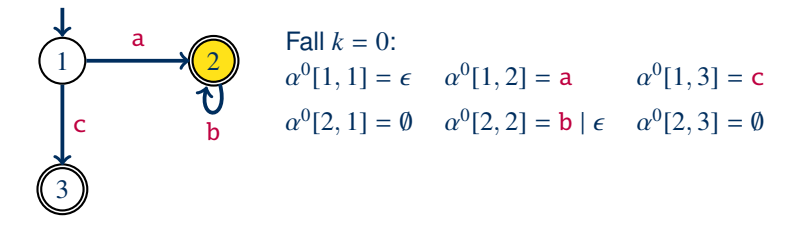

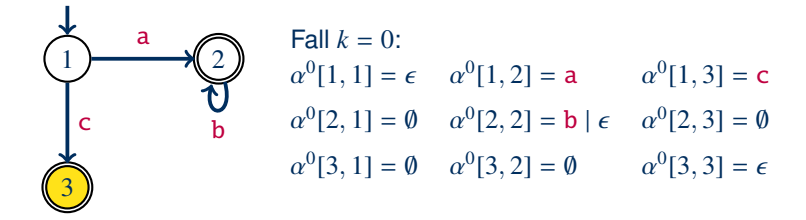

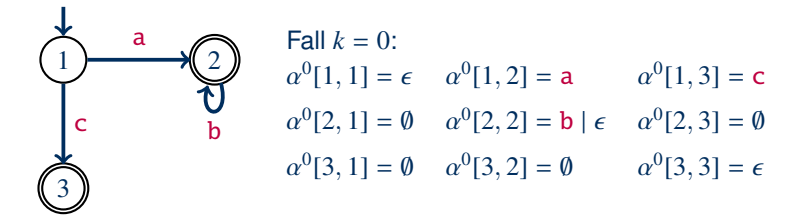

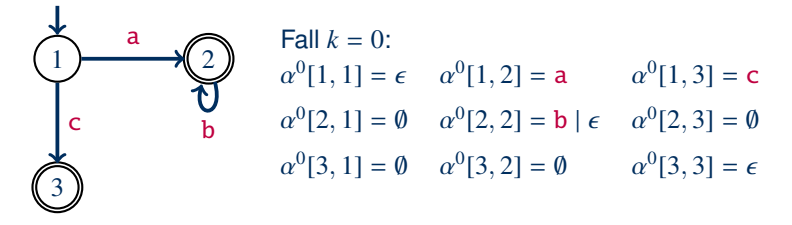

Fall  $k = 1$ :  $\mathcal{L}^{1}[1, 1] = \underbrace{\alpha^{0}[1, 1]} \mid \underbrace{(\alpha^{0}[1, 1](\alpha^{0}[1, 1])^{*}\alpha^{0}[1, 1])}_{*} \equiv \epsilon$  $\overline{\epsilon}$  $\overbrace{\epsilon \epsilon^* \epsilon}$  $\epsilon \epsilon^* \epsilon$ 

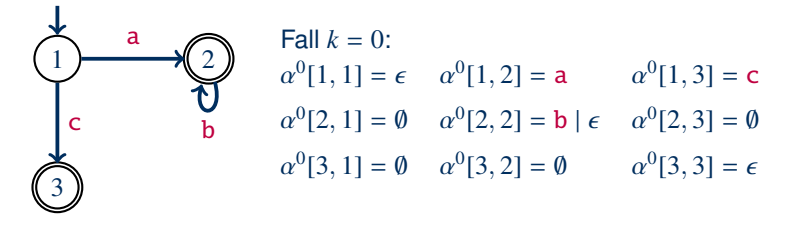

Fall  $k = 1$ :  $\mathcal{L}^{1}[1, 1] = \underbrace{\alpha^{0}[1, 1]} \mid \underbrace{(\alpha^{0}[1, 1](\alpha^{0}[1, 1])^{*}\alpha^{0}[1, 1])}_{*} \equiv \epsilon$  $\overline{\epsilon}$ J  $\overbrace{\epsilon \epsilon^* \epsilon}$  $\epsilon \epsilon^* \epsilon$  $\mathcal{L}[1, 2] = \underbrace{\alpha^0[1, 2]} \mid \underbrace{(\alpha^0[1, 1](\alpha^0[1, 1])^* \alpha^0[1, 2])}_{\alpha=1}$  = a  $\overline{a}$ a  $\overbrace{\epsilon \epsilon^* a}$ ∗a

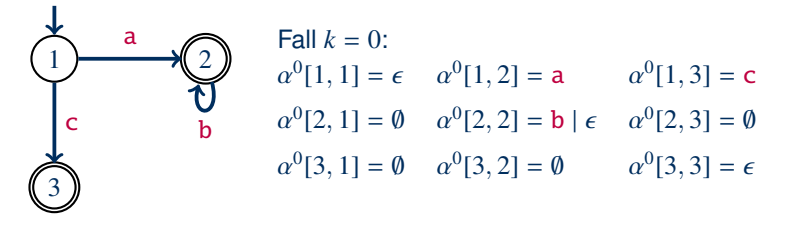

Fall  $k = 1$ :  $\mathcal{L}^{1}[1, 1] = \underbrace{\alpha^{0}[1, 1]} \mid \underbrace{(\alpha^{0}[1, 1](\alpha^{0}[1, 1])^{*}\alpha^{0}[1, 1])}_{*} \equiv \epsilon$  $\overline{\epsilon}$ J  $\overbrace{\epsilon \epsilon^* \epsilon}$  $\epsilon \epsilon^* \epsilon$  $\mathcal{L}[1, 2] = \underbrace{\alpha^0[1, 2]} \mid \underbrace{(\alpha^0[1, 1](\alpha^0[1, 1])^* \alpha^0[1, 2])}_{\alpha=1}$  = a  $\overline{a}$ a  $\overbrace{\epsilon \epsilon^* a}$ ∗a Syntaktische, aber keine semantischen Änderungen:

 $a^0[i,j] \equiv \alpha^0[i,j]$ 

#### (Grund: Es gibt keine Pfade zu 1 oder von 1 zu 1.)

[Hannes Straß,](https://iccl.inf.tu-dresden.de/web/Hannes_Stra%C3%9F) TU Dresden [Formale Systeme,](#page-0-0) VL 7 Formale Systeme, VL 7 Folie 34 von 37
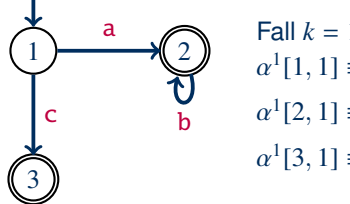

Fall 
$$
k = 1
$$
:  
\n $\alpha^1[1, 1] \equiv \epsilon \quad \alpha^1[1, 2] \equiv a \quad \alpha^1[1, 3] \equiv c$   
\n $\alpha^1[2, 1] \equiv \emptyset \quad \alpha^1[2, 2] \equiv b | \epsilon \quad \alpha^1[2, 3] \equiv \emptyset$   
\n $\alpha^1[3, 1] \equiv \emptyset \quad \alpha^1[3, 2] \equiv \emptyset \quad \alpha^1[3, 3] \equiv \epsilon$ 

Fall  $k = 2$ :

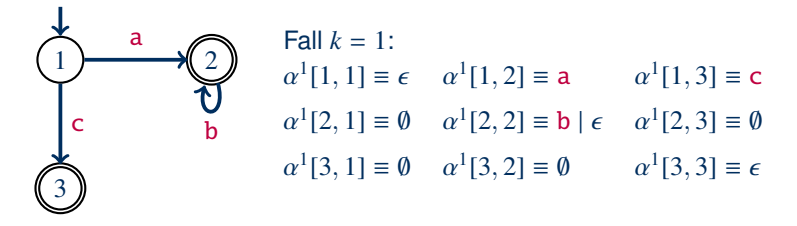

Fall  $k = 2$ :

 $2[1, 1] = \alpha^1[1, 1] | (\alpha^1[1, 2](\alpha^1[2, 2])^* \alpha^1[2, 1]) = \epsilon | (\text{ab}^* \emptyset) \equiv \epsilon$ 

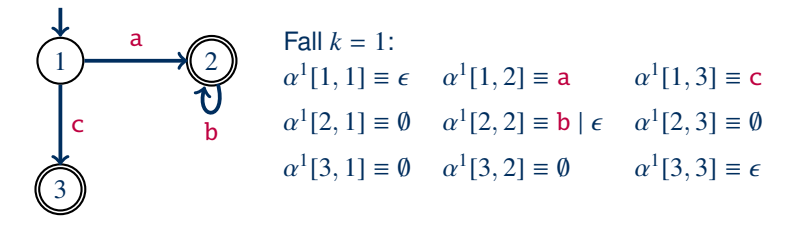

Fall  $k = 2$ :

 $\alpha^2[1,2] = \alpha^1[1,2] | (\alpha^1[1,2](\alpha^1[2,2])^* \alpha^1[2,2]) = a | (a(b \mid \epsilon)^* (b \mid \epsilon)) \equiv ab^*$  $2[1, 1] = \alpha^1[1, 1] | (\alpha^1[1, 2](\alpha^1[2, 2])^* \alpha^1[2, 1]) = \epsilon | (\text{ab}^* \emptyset) \equiv \epsilon$ 

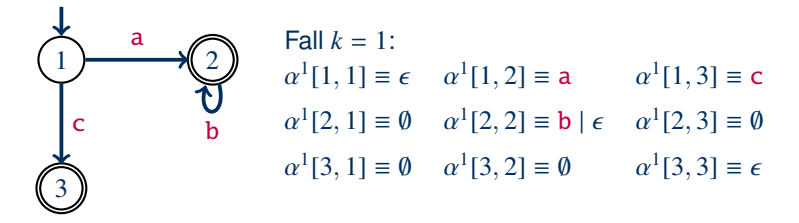

Fall  $k = 2$ :

 $\alpha^2[1,2] = \alpha^1[1,2] | (\alpha^1[1,2](\alpha^1[2,2])^* \alpha^1[2,2]) = a | (a(b \mid \epsilon)^* (b \mid \epsilon)) \equiv ab^*$  $2[1, 1] = \alpha^1[1, 1] | (\alpha^1[1, 2](\alpha^1[2, 2])^* \alpha^1[2, 1]) = \epsilon | (\text{ab}^* \emptyset) \equiv \epsilon$  $\alpha^2[1,3] = \alpha^1[1,3] | (\alpha^1[1,2](\alpha^1[2,2])^* \alpha^1[2,3]) = c | (\text{ab}^*\emptyset) \equiv c$ 

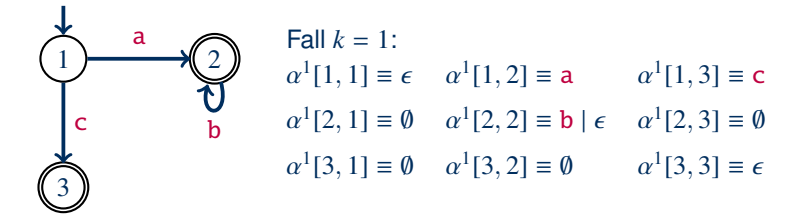

Fall  $k = 2$ :

 $\alpha^2[1,2] = \alpha^1[1,2] | (\alpha^1[1,2](\alpha^1[2,2])^* \alpha^1[2,2]) = a | (a(b \mid \epsilon)^* (b \mid \epsilon)) \equiv ab^*$  $2[1, 1] = \alpha^1[1, 1] | (\alpha^1[1, 2](\alpha^1[2, 2])^* \alpha^1[2, 1]) = \epsilon | (\text{ab}^* \emptyset) \equiv \epsilon$  $\alpha^2[1,3] = \alpha^1[1,3] | (\alpha^1[1,2](\alpha^1[2,2])^* \alpha^1[2,3]) = c | (\text{ab}^*\emptyset) \equiv c$ 

$$
\alpha^2[2, 1] \equiv \emptyset
$$
  $\alpha^2[2, 2] \equiv b^*$   $\alpha^2[2, 3] \equiv \emptyset$   
\n $\alpha^2[3, 1] \equiv \emptyset$   $\alpha^2[3, 2] \equiv \emptyset$   $\alpha^2[3, 3] \equiv \epsilon$ 

[Hannes Straß,](https://iccl.inf.tu-dresden.de/web/Hannes_Stra%C3%9F) TU Dresden [Formale Systeme,](#page-0-0) VL 7 Formale Systeme, VL 7 Folie 35 von 37

. . .

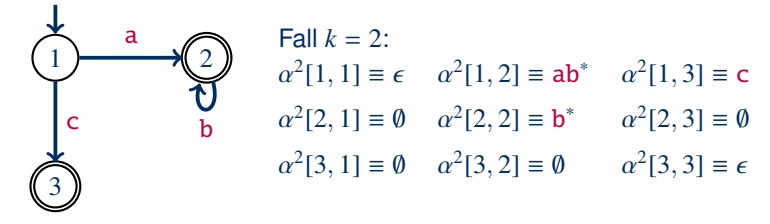

Fall  $k = 3$ :

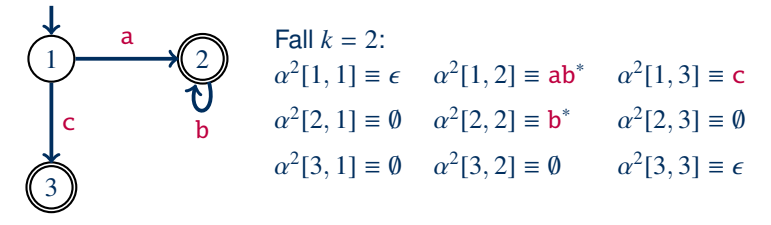

Fall  $k = 3$ :

Erneut syntaktische, aber keine semantischen Änderungen:

 $\int_0^3 [i,j] \equiv \alpha^2 [i,j]$ 

(Grund: Es gibt keine Pfade von 3 zu 3.)

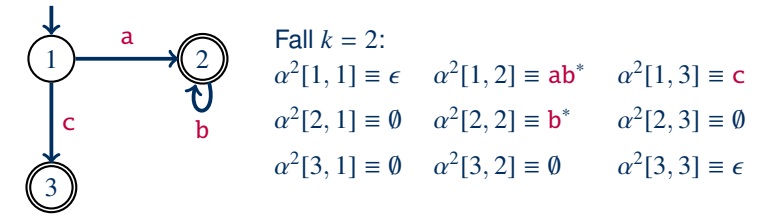

Fall  $k = 3$ :

Erneut syntaktische, aber keine semantischen Änderungen:

 $\int_0^3 [i,j] \equiv \alpha^2 [i,j]$ 

(Grund: Es gibt keine Pfade von 3 zu 3.)

Damit sind alle  $\alpha^3[i,j] = \alpha^n[i,j]$  bestimmt und wir erhalten den folgenden regulären Ausdruck für den Automaten:

 $3[1,2] | \alpha^3[1,3] \equiv ab^* | c$ 

[Hannes Straß,](https://iccl.inf.tu-dresden.de/web/Hannes_Stra%C3%9F) TU Dresden [Formale Systeme,](#page-0-0) VL 7 Formale Systeme, VL 7 Folie 36 von 37

## Zusammenfassung und Ausblick

Reguläre Ausdrücke sind eine praktisch wichtige Methode zur Beschreibung (beliebiger) regulärer Sprachen.

Die Ersetzungsmethode definiert und löst ein Gleichungssystem, um aus einem NFA einen regulären Ausdruck zu erzeugen.

Die Methode der dynamischen Programmierung berechnet reguläre Ausdrücke für Wörter "zwischen" Zustandspaaren, wobei immer größere Teilmengen von Zwischenzuständen verwendet werden dürfen.

## Offene Fragen:

- Wie aufwändig sind diese Umformungen im schlimmsten Fall?
- Welche Sprachen sind nicht regulär?
- Wie kann man Automaten systematisch vereinfachen?